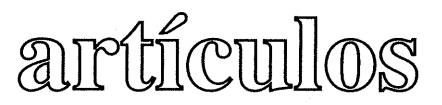

## La reforma gerencial de la carrera administrativa\* Julio César Fernández Toro\*\*

SEÑALA LOS PRINCIPALES CAMBIOS QUE SE ESTÁN OPERANDO EN EL ENTORNO Y ANALIZA EL IMPACTO DE ÉSTOS EN EL ÁMBITO PÚBLICO Y EL SURGIMIENTO DE LA NUEVA GESTIÓN PÚBLICA EN LOS RECURSOS HUMANOS, SUGIRIENDO INNOVACIONES Y FLEXIBILIZACIÓN, TANTO DEL MODELO WEBERIANO, COMO DEL SISTEMA DE CARRERA ADMINISTRATIVA, CON EL OBJETO DE ADECUARLO A LAS NUEVAS REALIDADES DEL PRESENTE SIGLO.

La Reforma Gerencial de la Carrera Administrativa, no es otra cosa que la nueva concepción de la función pública en el marco de lo que se ha denominado internacionalmente, como la nueva gestión pública.

Se deben recordar algunos de los cambios que se están operando en el ámbito de lo público, para poder situarnos en cuáles son las alternativas de reformas del Estado que se han venido produciendo en

las últimas décadas, y llegar en definitiva, a ver qué es lo que ocurre con el problema de la profesionalización de la función pública. la conformación de los sistemas del servicio civil y el problema fundamental, la gestión de los recursos humanos del Estado.

Algunos autores ya han señalado de manera reiterada que quienes dirigen a los Estados, nunca quieren de manera personal v directa dedicarse al problema del recurso humano, relegándolo siempre a otros funcionarios, y muchas veces hacen lo que en algunos casos se llama el "trabajo sucio" en la gestión del Estado.

La responsabilidad de las Direcciones de Servicio Civil y de Recursos Humanos, es un trabajo arduo, difícil y muy poco reconocido y gratificante en muchos de los casos, pero de suma importancia.

Documento presentado durante la "XI Reunión de Directores de Servicio Civil v de Recursos Humanos del Istmo Centroamericano: Carrera Administrativa v Gobernabilidad", del 20 al 23 de agosto del 2002, en Panamá, República de Panamá, y organizada por la Dirección General de Carrera Administrativa de la Presidencia de la República de Panamá. conjuntamente con el Instituto Centroamericano de Administración Pública. ICAP.

<sup>\*\*</sup> Secretario General del Centro Latinoamericano para el Desarrollo, CLAD.

Primero que nada quisiera recordar cuáles son las modificaciones sustanciales que se han venido creando, en el quehacer de lo público como premisas fundamentalmente para los desafíos actuales del Estado contemporáneo.

Estamos en una situación en la que se ha producido un incremento cuantitativo de lo público. El ámbito de lo público ha crecido, se ha expandido. No es lo mismo el de hace un siglo y medio, o inclusive 60 años, que en este momento. Por distintas razones, aumento de la demanda social. las poblaciones cada vez le exigen a los Estados mucho más de lo que requerían antes

La extensión de las cartas de derechos nacionales, el reconocimiento de los derechos humanos en su ampliación en el ámbito internacional, hacen que las poblaciones ahora presionen muchísimo más a los gobiernos en demandas sociales. Y esto ha hecho que los gobiernos y los Estados tengan que responder. Si entendemos el Estado como instrumento del desarrollo de una sociedad, en la medida en que exige más desarro-Ilo, evidentemente el Estado está mucho más presionado en su función. Por supuesto, hay un cambio histórico entonces en lo que podemos denominar la condición del ser humano y hay en lo que dirían algunas teorías del Estado del bienestar, un crecimiento del llamado espacio vital efectivo, a diferencia de la restricción del espacio vital dominado.

Para algunos autores este espacio, son aquellas condiciones necesarias para la existencia del ser humano y que son posibles controlarlas y satisfacerlas individualmente. La verdad es que en el transcurso de la historia, eso se ha restringido, porque individualmente podemos resolver menos. v cada vez necesitamos más del colectivo para resolver nuestros problemas de sobrevivencia. Pero de eso, la condición además humana ha cambiado.

Las exigencias para el disfrute de la esencia del ser humano no son las mismas ahora que hace cuatro siglos, ahora tenemos necesidades distintas: electricidad, nadie piensa que se pueda vivir sin ella: comunicaciones, cultura. Tenemos necesidades que antes no teníamos, y sin las cuales va es imposible pensar en Ser Humano de manera plena. Hay una ampliación por lo tanto, de la condición del ser humano y en esa ampliación además, cada vez somos capaces en menor cuantía, de resolver los problemas individualmente. Necesitamos hacerlo colectivamente y allí por lo tanto, hay una ampliación de lo público, por supuesto, además, la aparición de nuevos contenidos públicos, que antes no existían por diversas razones.

Los desarrollos científicos tecnológicos son más amplios y son necesarias las regulaciones públicas, los consensos y la ampliación de las políticas públicas en esos sentidos. Cosas como eiemplo, las innovaciones por

telemáticas que imponen ahora el nuevo desarrollo, y sus regulaciones. El Estado tiene que intervenir. la sociedad tiene que debatir y acordar, consensuar sobre estos temas. El problema de la clonación, el de los diversos avances biotecnológi cos están incidiendo en ese sentido e inclusive, algunos hechos naturales. Evidentemente, el problema de la capa de ozono, el impacto ambiental, la civilización humana, etc., exigen una respuesta que no requería. Hav antes una. aprehensión de lo público.

El Estado tiene que actuar sobre muchos más asuntos que los que tuvo anteriormente. Pero además, hay una mayor complejidad, lo público es sustantivamente más complicado. Si lo anterior era una dimensión cuantitativa, lo actual es una dimensión cualitativa. Hay una mayor dependencia de la racionalidad técnica o la disciplina del conocimiento a la hora de tomar decisiones. Cada vez los asuntos tienen que ser estudiados y procesados técnicamente, para poder resolverlos de la manera más óptima.

Hay un proceso creciente de democratización de lo público; más actores, y un surgimiento del protagonismo social y de la participación ciudadana. Hay un incremento de la transparencia de la actividad pública, y evidentemente el fenómeno de los medios de comunicación que está impactando lo público, con lo cual entonces tomar decisiones implica mayores conocimientos, informaciones, sistemas

de procesamiento, pero además, mayores negociaciones, con más cantidad de actores que no es tan fácil de resolver. En la actualidad son los partidos políticos, la iglesia, fuerzas armadas, ONG's, los sindicatos. es un mundo compleio. Entonces no solamente tenemos en el ámbito de lo público una ampliación en su alcance, sino además, es más complejo desde el punto de vista político.

Por supuesto, hay un incremento de los espacios y medios de lo que podríamos llamar la participación en la relación Estadosociedad. Los medios por los cuales la sociedad en la actualidad incide más sobre el Estado y viceversa. Esta relación de interdependencia, Estado-sociedad, Estadoinstrumento, Estado-actor, es la que controla el Estado, sociedad que es receptora de políticas que provienen del Estado. Hay una mayor relación y debemos decir, que en esto hay un cambio sustancial del famoso dilema entre el Estado y la sociedad, concerniente a la actual diferenciación, que se hace en la doctrina de lo público y lo privado. Hasta hace poco, en esta relación Estado-sociedad, lo importante era cuando discutíamos, qué era estatal y qué de la sociedad.

En la actualidad, aceptamos que lo público es lo dicotómico en relación a lo privado, que en lo público no solamente hay intervención del Estado, sino que también de la sociedad. De manera que lo público es estatal y no estatal. En lo

público el Estado actúa, pero también otros agentes que no son el Estado. De manera que el Estado ya no es el propietario exclusivo del a ctuar público, sino que también, ahora, convive con otros públicos actores que no son estatales.

Hay un impacto de las telecomunicaciones, de la telemática en el ámbito de lo público. Hay una reducción real de la capacidad de comunicación del Estado frente a la sociedad y del liderazgo político institucional. Existe un gran debilitamiento del liderazgo político institucional en todo el mundo. Por lo tanto, es mucho más compleja la relación Estado-sociedad.

En ese sentido, aparecen nuevas formas no estatales que no son las tradicionales. Ya no son los medios de interlocución. Estadosociedad, los que aglomeran los intereses dispersos, puesto que no se producen solamente a través, por ejemplo, de partidos políticos, sino que han nacido nuevas formas organizativas. Al lado de los partidos, tenemos otras formas de organización, entre ellos todos esos entes públicos no estatales. como son las ONG's, que están también en unos casos, compitiendo con los partidos en esta relación Estado-sociedad. Esto hace evidentemente, que el incremento de los espacios, medios de participación y de toma de decisiones entre la sociedad y el Estado, sean muchos más diversos, amplios y compleios.

El Dr. Alberto Guerra, Presidente de la XI Reunión de Directores de Servicio Civil y de Recursos Humanos del Istmo Centroamericano: Carrera Administrativa v Gobernabilidad, mencionó que se está produciendo lo que algunos llaman el fenómeno de aceleración de la historia. Entonces, no solamente tenemos un ámbito público mucho más amplio, complejo y un incremento en los espacios y medios de participación, sino que además. tenemos una aceleración en el ámbito de lo público.

Los cambios que antes se producían a 180, 120, 60 años plazo, ahora se producen en términos de tiempo muy pequeños. En cuatro o cinco años, podemos tener cambios radicales y profundos en una sociedad. Lo cierto es, que en la actualidad, la constante es el cambio y en ese sentido podemos decir que el ámbito de lo público, se está consolidando, se está instalando en la incertidumbre y en el azar y no en la estabilidad.

A diferencia de grandes períodos de estabilidad que teníamos en lo político, en lo social, en lo público, hoy en día, tenemos más bien una gran inestabilidad, la cual tiende a ser permanente. Hay un incremento en la velocidad de la aparición de cambios en la civilización y en la relación causa-efecto de lo público. Por lo tanto, los Estados tienen que tomar decisiones cada vez más rápidas, no tienen casi tiempo de procesar la información y se debe tomar la decisión hoy, no se puede esperar a mañana.

de manera que el valor de las oportunidades es fundamental. La famosa técnica, aquella de tratar de decidir lo más tarde posible para estar muy bien informado y reducir los riesgos, es prácticamente imposible. Sucede algo en este momento y en cosa de horas. tomar una decisión y por supuesto, se incrementa el riesgo de la equivocación.

Además de ello, tenemos el fenómeno de la globalización, que si bien ha sido apuntado fundamentalmente desde la perspectiva económica, su ámbito es socio-cultural y político y es una realidad. Hay una mayor interrelación e interdependencia entre los distintos agentes internacionales, entre las distintas naciones, inclusive ya no se habla ni siguiera de relaciones internacionales, sino de relaciones post internacionales, en el sentido de que la globalización está haciendo que se produzcan los fenómenos de la simultaneidad: lo que se hace aquí se está haciendo en otro país: pero además, se produce una situación de interdependencia. Lo que hago yo aquí, no solamente lo está haciendo otro en otro lado, sino que además. los efectos nos van a afectar a ambos, y eso está haciendo evidentemente, que la globalización modifique toda la forma de funcionar y de actuar del ámbito público.

Al mismo tiempo existe una globalización contradicción: la por un lado, y por otro, una reafirmación de las entidades nacionales que estamos viendo florecer en todas partes. Es un mecanismo

inclusive de sicología social, de buscar cierta seguridad, frente a la permanencia de esa incertidumbre de los cambios acelerados que se están dando a nivel global, y de esa situación de desidentidad que se produce a veces, porque los cam-.<br>bios globales nos están haciendo que se mezclen los distintos modos de organización social y cultural mundialmente

Por lo tanto, existe una inestabilidad en el sistema político internacional. Una vez terminado el mundo bipolar, entramos en un período de transición que no sabemos exactamente qué es. Se habla de una cierta búsqueda, de un esquema unipolar con Estados Unidos como gran actor preponderante y policial. En verdad están apareciendo otros actores.

La realidad de la Unión Europea como el nacimiento de un gran bloque internacional y la búsqueda de unas relaciones multipolares, es todavía un proceso. Pero lo cierto es, que la estabilidad que daba el mundo bipolar ha caído y estamos en un proceso de transición hacia algo que no sabemos exactamente qué es, pero evidentemente se produce una especie de aumento de inestabilidad política internacional.

Al mismo tiempo hay un aumento del desequilibrio mundial. El desarrollo actual está ocasionando problemas de distinta índole y un debilitamiento del Estado nacional. Frente a la cesión del poder en los procesos de integración y globalización, se está

otorgando soberanía a espacios supranacionales, como por ejemplo con la integración regional, por medio de los distintos tratados de libre comercio, etc. Curiosamente v al mismo tiempo que a los Estados nacionales, se les ha sustraido poder desde los ámbitos supranacionales. la tendencia de descentralización a lo interno, también está sustrayendo poder desde los espacios de gobierno nacional, hacia los niveles subnacionales.

Esta realidad, enfrenta algunos desafíos en el ámbito de lo público, que implica reformas profundas del Estado:

- Cómo abordar lo político?
- Cómo las sociedades pueden en definitiva procesar, primero prefigurando sus necesidades. sus deseos, sus aspiraciones, sus visiones, como acciones, v por lo tanto, cómo procesar la toma de decisiones, para que el Estado sea un instrumento real para lograr ese desarrollo que se plantea?
- Cómo tener buenas políticas económicas?
- Cómo atender a la internacionalización de la economía y al mismo tiempo, mejorar la competitividad e incursionar en el crecimiento económico sostenido?
- Cómo resolver el problema de la distribución de la riqueza en los países?
- Cómo enfrentar el empobrecimiento, no la pobreza, sino

este proceso constante que se está produciendo a nivel internacional y mundial?

- Cómo pasar de ese empobrecimiento, de ese deseguilibrio internacional, que se está produciendo en este momento a proceso de desarrollo  $un$ humano real?
- Cómo tratar el conflicto social que va en ascenso?
- Cómo resolver el problema de la criminalidad que está desbordada, y no solamente se globalizó la economía, sino también el crimen?
- Cómo controlar la discrecionalidad impropia del Estado y otorgar una mayor seguridad real a los ciudadanos en su relación con el Estado?
- Cómo ser más eficientes ante la mayor limitación de recursos que disponen los distintos gobiernos?
- Cómo resolver los problemas propiamente políticos, es. decir, consolidar y profundizar la democracia?

Al respecto, mientras existió un mundo bipolar, se decía que la democracia tenía siempre un referente externo. Con el derribo de los otros sistemas políticos, la democracia ha empezado a reverenciarse consigo misma.

No obstante lo anterior, a partir de los años ochentas, se ha criticado y planteado el problema de la cadena organizacional del Estado,

fundamentalmente, desde el llamado Estado burocrático Weberiano o Estado ierarquizado, centralizado, social-burocrático, que nace a finales del Siglo XIX y principio del Siglo XX en el Norte del Hemisferio Occidental viel cual trataba de solualgunos problemas cionar del ámbito de lo público. Primero, la necesidad de administrar la injerencia política en la administración pública, con el fin de introducir elementos de imparcialidad en la toma de decisiones y en la ejecución de lo público. Segundo, la necesidad de incrementar la integridad y la calificación de los funcionarios que deberían desarrollar estos procesos públicos a través del Estado. Tercero, tratar de enfrentar la corrupción en la gestión pública.

El modelo Weberiano, trata de resolver estos tres grandes problemas y se conformó de la siguiente manera:

- Estableciendo primero. la separación o la división de poderes según la fórmula de Montesquieu.
- Tratando de acotar la misión del Estado con una Carta de Derechos, sometiendo por lo tanto, la gestión pública al Estado, los famosos principios de legalidad o principios del Estado de Derecho.
- Establecer una organización en el Poder Ejecutivo muy centralizada, y que reposaba en la existencia de un estamento de funcionarios públicos

profesionalizados, que garantizara la no injerencia de la política o intereses particulares en la función pública.

- Proteger a ese estamento contra el secuestro del Estado v contra la parcialización del mismo, hacia un sector en particular.
- Seleccionar un conglomerado humano que fuera más capacitado y más especializado en el desarrollo de las funciones del Estado.

Los sistemas de Servicio Civil son uno de los mecanismos fundamentales para consolidar ese modelo burocrático Weberiano y lograr esas tres orientaciones.

organización de La l actividades. como característica del modelo burocrático, está establecida en unidades especializadas en las que fluye la información técnica v financiera en todos los sentidos. Las reglas se obedecen de manera clara. los organismos cooperan entre sí, se toman decisiones y se delega en un nivel adecuado. Supone además, la selección en el ingreso de personal calificado con base en el mérito. Ese es uno de los supuestos fundamentales del modelo Weberiano. El Presupuesto de Gastos e Ingresos es planificado, son pronósticos más o menos precisos: los sistemas financieros controlan que el gasto se haga en estamentos según lo presupuestado; los registros son exactos y los procedimientos han sido codificados.

hay largas regulaciones sobre los mismos.

¿Pero qué pasó con este modelo social burocrático? Confrontado con la situación inicial de los cambios o transformaciones en el ámbito de lo público, y los distintos desafíos a los cuales está sometido el Estado contemporáneo, el Estado burocrático creó un incremento al rol y a la misión del Estado, y también al modelo burocrático. promoviendo el crecimiento organizacional.

El Estado organizado por este modelo burocrático, creció en su nivel de intervención y en sus dimensiones. A la postre, algunos problemas que han sido identificados con las críticas a ese modelo burocrático son:

- Primero, que era muy difícil de controlar.
- Segundo, que era fácilmente secuestrable por algunos grupos de interés, a pesar de los mecanismos que trataban de garantizar lo contrario.
- Tendió a una cierta ineficiencia, se hizo inflexible, es decir, desarrolló una organización muy rígida.
- Promovió la cultura autoritaria en cierto sentido, no democratizó los servicios públicos, produio una insatisfacción en la población e incidió en la informalidad.
- Obstaculizó el desarrollo económico v social.

Estas son críticas que las doctrinas duras, han hecho a este modelo burocrático Weberiano.

Ahora bien, si estas críticas en el plano teórico se le hicieron al modelo Weberiano, habría que agregar algunas otras, porque este modelo funcionó y se consolidó en los países desarrollados. Pero en América Latina, aqué ocurrió con este Estado burocrático? Habría que decir primero, ¿cuáles eran las condiciones de la América Latina en los años ochentas y en los noventas? En lo político e institucional recuérdese. la crisis del Estado. la cual era mucho más grave en la América Latina, que en el mundo desarrollado. En lo económico. había una crisis fiscal, agotamiento del modelo de desarrollo económico de sustitución de exportaciones, la deuda externa era crónica y sigue siéndolo, produciendo estancamiento y altas tasas de inflación. las que permanecen hasta la actualidad. Ningún país de la región de América Latina, culminó realmente en la construcción de este modelo burocrático Weberiano.

pública administración la l burocrática se convirtió en la región, en patrimonialista y estelar en la designación de los cargos de las funciones. A pesar de los procesos de democratización y la permanencia de la cultura y de la práctica utilitaria, se produjo un empobrecimiento constante. Es decir, si los autores le hacen una crítica al sistema de organización Weberiano, habría que decir que en América Latina, hay que agregar algunas

condiciones especiales y por lo tanto, habría que someter a ese modelo además, a la forma de organización del Estado en América Latina, y a críticas adicionales.

Frente a esa situación nace inicialmente en los ochentas, una primera alternativa, que normalmente ha sido catalogada y denominada la reforma euro. Esta propuesta neoliberal provenía fundamentalmente del ámbito económico, básicamente surge con un enfoque economista, cuyo propósito era la necesidad de convertir al Estado en más eficiente, frente a la crisis fiscal y a problemas de orden económico también fiscal. Por lo tanto, su orientación y finalidad era buscar mayor eficiencia del Estado y eso se logra a través de dos grandes tendencias: la primera, la reducción pura y simple del Estado  $v$   $a$ segunda, el desconocimiento de éste como instrumento fundamental del quehacer público organizacional y funcionamiento de la sociedad.

Es decir, se desconoce la importancia del Estado frente a los problemas de lo social, de lo público y por supuesto, se supone que frente a la ineficiencia del Estado había que buscar la eficiencia entre comillas del mercado. Eso se logra a través de dos cosas: reducción cuantitativa del tamaño del Estado, con la consecuencia inmediata: despidos de funcionarios públicos. Pero además de eso. el segundo mecanismo era, no solamente reducir el tamaño del Estado, sino también la

intervención del Estado, un problema de orden cualitativo. Es decir, se limita la intervención del Estado en los procesos públicos. sociales, y por supuesto, fuera del mercado y de la sociedad, regulándose por mecanismos distintos del Estado. Y asume para la gestión pública su igualdad con la gerencia privada, ya que las mismas técnicas de ésta y las de la administración de empresas eran aplicables sin ningún tipo de adaptación necesaria a la gerencia pública.

La consecuencia real de esta propuesta neoliberal que además. es una especie de recetario que nos enviaron en algún momento. prácticamente todas las entidades multilaterales, fue, que no solamente no se logró resolver los problemas planteados de un. Estado burocrático, sino que además, se debilitó al Estado y la institucionalización del sector público. con lo cual se crearon muchos otros problemas.

Pasados los procesos de reforma neoliberal, la verdad es, que tenemos en el ámbito del sector público, no solamente los problemas que teníamos antes, sino otros adicionales. Frente a esa propuesta neoliberal y su fracaso evidente. nace una doctrina que ha sido denominada como de nueva gestión pública, que trata fundamentalmente de retomar el papel importante que tiene el Estado para la actuación. Esta nueva gestión pública busca como obietivos los siguientes:

- Flexibilizar la organización y funcionamiento del **Fstado** frente al Estado burocrático que era muy rígido, no a la manera de la propuesta neoliberal que reducía al Estado, sino fortaleciéndolo y meiorándolo.
- Buscar la mejor eficiencia en el maneio de los. recursos humanos.
- Orientar gestión del la i Estado al ciudadano como atención  $V$  no centro de autoreferenciado.
- Establecer la responsabilidad, que es la traducción en castellano que se hace de "accountability" de la gestión pública. y quienes gestionan lo público, son los responsables y deben responder frente a la sociedad del resultado de su gestión. No solamente es un control formal o en todo caso de legalidad del gasto o de la ejecución del presupuesto, sino que es un control de los resultados, o de los impactos y por lo tanto, del logro o no efectivo, de lo que se había previsto en las políticas públicas.
- Democratizar la gestión pública, es decir, no es posible resolver lo público si no participan quienes son evidentemente los beneficiarios o los que salen perjudicados por la gestión pública, lo que implica que lo público no es solamente el Estado. Esa es la idea, que lo público es más allá del

Estado, lo público es responsabilidad del Estado y de la sociedad organizada en forma distinta de Estado y del individuo por separados, los famosos principios de responsabilidad social.

Promover una gestión orientada a los resultados, no en el cumplimiento formalista de procedimientos y de normas, sino realmente siempre atendiendo a qué era lo que se quería y cuál era el resultado buscado, y eso acompañaevidentemente  $de$ do **SUS** del evaluación temas de desempeño institucional permanente, para medir efectivamente lo que se está haciendo. v pasar así de una forma de proceder ritualista en el Estado, a una mucho más real de logros en el desarrollo económico social de las naciones.

Es necesario un incremento en las condiciones institucionales para lograr en definitiva mayor gobernabilidad y gobernanza democrática en los Estados nacionales. La propuesta de no afección pública por lo tanto, a diferencia de la neoliberal, no desconoce el papel del Estado, cree que es importantísimo retomarlo como instrumento fundamental de actuación de la sociedad para el logro de su desarrollo económico-social, y por lo tanto no pasa por reducir al Estado, sino por transformarlo con las orientaciones que hemos señalado de manera muy simple.

La gestión pública no es una propuesta de soluciones únicas, ni una teoría única. La nueva misión pública es una tendencia de teorías y de cambios que se sustentan fundamentalmente en el análisis crítico de lo que ocurre. No es un listado o un recetario de soluciones y de medidas como el planteamiento neoliberal que prácticamente se internacionalizó, y que consistía en una serie de medidas que había que aplicar por igual a todos los países.

La nueva gestión pública se sustenta fundamentalmente en base al desarrollo de casos exitosos de reforma del Estado. Trata de no partir de la teoría, sino de la práctica. Y es además, un llamado al debate sobre lo público y sobre la gestión que se requiere para su desarrollo. La gestión pública y las orientaciones que se han venido discutiendo en esta tendencia de transformaciones del Estado, trata que éstas se adapten a los nuevos desafíos del Estado y a las nuevas condiciones que mencionamos al principio. Deben ser adaptadas a realidades de cada país. Lo que hacemos en Panamá, no necesariamente se puede hacer en Costa Rica y lo que se hace en Costa Rica no fácilmente es transportable a México, y lo que hacemos en México no tenemos que hacerlo exactamente igual aquí.

La nueva gestión pública plantea un marco de orientaciones generales, pero evidentemente hay que tener los pies sobre la tierra en cada caso concreto para poder

completar esa gestión. Dicho esto. que era imprescindible para tratar de vincular el problema de la profesionalización de la función pública con la nueva gestión pública, y de ésta con la gerencia de los servicios civiles de la Carrera Administrativa. pasemos al segundo tema.

¿Cuál es el impacto de todo esto sobre los recursos humanos? Porque ya hemos advertido que siempre en los discursos políticos. se nos habla de lo importante que es el recurso humano para el logro de los objetivos del Estado, de lo importante que es el funcionario público, pero en definitiva muchas veces es poco de lo que se trata en la práctica, son pocos los esfuerzos que se hacen por resolver el problema de los recursos humanos. Lo cierto es, que hay que recordar que los recursos humanos del Estado son la sangre, la carne, los huesos y el cerebro de éste.

Las instituciones son alteraciones realmente imaginarias, nadie ha visto en el restaurante de enfrente a la República de Panamá tomando café con la de Costa Rica. ni a la de Panamá invitar a la de El Salvador a salir. Quienes están en los Estados no son otra cosa que sus funcionarios. Hay un Presidente, Ministros, Directores y funcionarios públicos. EL. recurso humano, es la sustancia del Estado. No ocurre con ellos lo que ocurre con el Estado. Siempre se habla de dos momentos del nacimiento de una institución o de una organización pública. Uno que es el formal, cuando se obtiene la aprobación

normativa, y el real que es cuando en definitiva se consiguen recursos materiales, un presupuesto para pagar a los funcionarios públicos que se dedican al asunto. Cuántas veces no hemos visto, en organizaciones que han nacido y han quedado en una especie de limbo institucional. porque no hav recurso material. ni humano. El recurso humano es fundamental para esto.

Se habla que en la organización hay tres componentes fundamentales: a) objetivos, competencia, normas y misión; b) materiales que son los recursos presupuestarios que sirven para pagar sedes y mobiliarios de oficina; y c) el recurso humano que es fundamental. Sin el ser humano no existen estas instituciones. En cambio hav que advertirles, normalmente siempre se comienza por lo más normativo y muy pocas veces por ese componente subjetivo, por el recurso humano. Y evidentemente, la mavoría de las veces entre las transformaciones que se tratan de imponer desde un plano formal normativo, y la realidad de la gestión de los recursos humanos, se entra en una tensión enorme y se crean en muchas ocasiones conflictos innecesarios, que en todo caso hay que resolver.

Si para el modelo burocrático Weberiano se trataba de que la función pública, especializara a los funcionarios públicos que son los encargados de revisar los procesos de trabaio del Estado: organizar el recurso humano para darle una

mavor racionalidad a ese proceso de trabajo público; proteger la función pública de la injerencia política grupal y personalista y por lo tanto de objetivizar, mediante institucio nes, la relación del Estado frente a la sociedad. Io cierto es que ese modelo burocrático en cuanto a recursos humanos se refiere, creó una mayor rigidez en la administración de los mismos.

Uno de los problemas reales que nosotros tenemos es la administración sumamente rígida. Nuestro recurso humano es normalmente estático, fosilizado, en el momento de asignación del recurso humano. Un servicio civil muy rígido, es una camisa de fuerza. En América Latina estamos en la contradicción que en algunos países tenemos un servicio civil y un servicio de carrera, muy normatizado, y en otros países simplemente no hay servicio civil. Lo que existe es, un conglomerado humano, pero no hay normas de ningún tipo, ni ningún régimen estatutario que de verdad sean reglas del juego para la actuación de los funcionarios públicos y administración de recursos la l humanos.

Lo que existe en la región es un Sistema de Servicio Civil formal o no, y un desestímulo al rendimiento óptimo del recurso humano. Ouizás una normalización o estandarización de la mediocridad, habría que decirlo a nivel de los funcionarios Simplemente tenemos públicos. sistemas, mejor dicho, tenemos carencia de sistemas de incentivos y de sanciones que funcionen

realmente. lo cual hace que quien cumple y hace bien, y quien hace mal. no tiene muchas veces ningún tipo de impacto, ni ninguna consecuencia. Tenemos a veces a unos funcionarios públicos que no son adecuados para los cargos que desempeñan, pero no hay manera de despedirlos. En otros casos tenemos gente que lo hace muy bien. pero no hay ningún tipo de premiación o estímulo para que lo siga haciendo, y por lo tanto, la tendencia es evidentemente a la ley o principio del menor esfuerzo, y normal· mente hemos creado condiciones para que el funcionario público sea mediocre. No es que lo sea por si mismo, es que hemos creado un sistema de condiciones que lo conlleva a ser mediocre. Lo desestimula totalmente.

Hemos desarrollado una cultura organizacional, la cual es auto-referenciada, con la consolidación de un recurso humano como agente, que ha secuestrado al Estado, o que en algunos casos se resiste a las necesidades o a las condiciones del mismo. Tengamos o no un Servicio Civil formalizado, lo cierto es que la cultura del funcionario público latinoamericano, es a tener intereses propios, a veces distintos a los generales de la sociedad o de la institución, y en muchos casos, presenta resistencia. Hemos creado condiciones para que en vez de que el funcionario público sea un agente de cambio y un potenciador del desarrollo económico y social de nuestras naciones, sea un obstáculo. Eso no es una culpa

individual del funcionario público solamente, es que hemos creado condiciones para que se den esas situaciones. Además, hay una pérdida de las condiciones necesarias para competir con el mercado laboral privado, es decir, hemos creado condiciones por las cuales, es altamente difícil captar y retener a los mejores funcionarios en el Estado.

En América Latina además, el Estado es escuela de buenos gerentes que terminan trabaiando en el sector privado y no al contrario. Estas son algunas situaciones o consecuencias a nivel internacional. pero además, en América Latina, la profesionalización, se ha dado en forma normativa y no real. Los servicios civiles se han quedado normalmente en la Constitución, en las normas, en las leyes y en reglamentos, pero no operan. En la mayoría de los países en América Latina con formalización o no de los servicios civiles, no existe el ingreso a la Carrera Administrativa o al servicio del Estado por Proceso Especial Objetivo de Selección o Ingresos Certificado de Mérito. Se adquiere la estabilidad de la Carrera en los sitios en los cuales está formalizada y no porque se ingrese por un sistema de mérito objetivo e imparcial, sino por antigüedad. Por ejemplo el caso venezolano, donde si un funcionario público ha estado por seis meses en un cargo sin que abra a concurso su posición. se inmediatamente adquiere su estabilidad. Por supuesto, el 99% de los funcionarios la obtuvieron por

esa razón, y no porque se hiciera un concurso.

La formación y capacitación, está más orientada por la oferta académica que por la necesidad del Estado. No es el Estado el que determina la capacitación de los funcionarios, sino que ésta se imparte en base a los cursos existentes en el mercado. Normalmente la necesidad proviene a nivel individual, de cada uno de los funcionarios, quienes en definitiva proponen al jefe el deseo de ir a capacitarse. No hav un sistema de detección de necesidades reales de capacitación del Estado, y ninguna planificación sostenida de la formación y el desarrollo de los funcionarios públicos. No hay ningún sistema de incentivos reales, ni uno de sanciones, y cuando existe un sistema de sanciones más no de incentivos. la mavoría de las veces es inaplicable.

Generalmente en la región es muy fácil que un funcionario público le gane al Estado un conflicto cuando éste lo ha removido. Casi en todos los casos del sistema contencioso administrativo, el funcionario público le gana siempre al Estado. No solamente no hay sistema de incentivos ni de sanciones y sí hay estos últimos tampoco funcionan. A veces, la existencia un sistema de sanciones se de debe más a la tensión política o confrontación personal, que a la existencia de un sistema de evaluación del desempeño individual, que respalde efectivamente el trabajo del funcionario.

Por supuesto las estructuras de sueldo suelen ser incoherentes. muchas veces irracionales v siempre por debaio del mercado laboral. Primero, el Estado no tiene los recursos materiales suficientes con que pueda pagar. Segundo, la inexistencia de un sistema real de evaluación del desempeño individual, y cuando existe, sus resultados no los podemos catalogar como exitosos

La administración de recursos humanos se encuentra totalmente débil en la región y condicionada por situaciones externas a los sistemas de servicio social. Así, si un funcionario es maltratado desde el punto de vista político y de autoridad o del ejercicio real de la gobernancia dentro del Estado, son los Directores de Recursos Humanos, a quienes muchas veces se les desautoriza, debilita e impone política de orden partidista, grupal y covuntural por encima de las políticas institucionales. Esa es una situación que se debe revertir.

Los centros de administración de los recursos humanos de los Estados latinoamericanos requieren otorgárseles mayor poder.<br>Generalmente las funciones del recurso humano están normalizadas en la región por manuales que excesivamente detallistas. son Tenemos situaciones en donde el funcionario tiene 17 tareas y funciones y por supuesto que si alguien le pidió la 18 no la cumple, porque eso no está en el manual de descripción de tareas. lo que

significa que este manual sea absolutamente innecesario. Pero no solamente eso, sino que hay una total inamovilidad horizontal, intra o inter organizacional. En otras palabras. si en un departamento me sobra gente y en otro me falta. no hay manera de movilizarla de un lado para otro. Prácticamente, hav que pedirle el favor a los funcionarios públicos para que se trasladen. Esto hace que la administración del recurso humano sea absolutamente inflexible e ineficiente. Nosotros tenemos que buscar medios por los cuales hacer cumplir las labores.

La ciencia política partidista, el compadrazgo, el caciquismo en la región, está muy instalado. Evidentemente si nosotros vemos todos estos problemas de la función pública: del Servicio Civil, y de la manera de gestionar el recurso humano, desde la perspectiva del denominado neoliberal. modelo que indica menos Estado igual a menos funcionarios públicos, simplemente se reduce el problema del recurso humano, aconseiando que estos modelos sean instalados en la región, porque los Estados son muv grandes. Se hace la comparación con los Estados europeos, menos funcionarios públicos por población que la que tiene el Estado europeo. No termina de entenderse que el problema no es cuántos funcionarios públicos, sino la eficiencia, y la atención a la necesidad de la sociedad. Por supuesto, en la perspectiva neoliberal no solamente se generó la idea de un Estado menor,

igual al despido de los funcionarios públicos, sino que se intentó en algunos casos, y casi se logró, eliminar la profesionalización como sistema estatutario de carrera. obietivo del derecho público, planteando simplemente, la adopción de un régimen contractualista de legislación laboral ordinaria.

Y por último, de esta tendencia neoliberal se trató de incrementar la competencia individual entre funcionarios, como ocurre en el mercado laboral, privilegiándolo sobre cualquier proceso de racionalización y planificación de la formación y desarrollo de los recursos humanos. En muchos países de la región, las medidas que se implementaron desde esta perspectiva neoliberal, tuvieron resultados peores de los que se esperaban. Algunas veces por ejemplo, con el fin de reducir el número de funcionarios públicos se llegaron a hacer inclusive, políticas de disminución de personal con fórmulas. En aque-Ilos casos en que existía Sistema de Carrera, no era fácil la reducción de funcionarios, y además, políticamente era muy difícil, entonces, se les proponía a los funcionarios públicos de un ministerio por ejemplo, que si renunciaban voluntariamente, se le pagaban prestaciones sociales triples. Sucedió en muchas partes. Se hizo en Argentina, en Venezuela, en México, y en muchos otros sitios. Todos aquellos que eran funcionarios públicos con cierta capacidad y cierto nivel empresarial, quienes podían sobrevivir en el mercado

privado, aceptaron. laboral **Se** reduio el número de funcionarios y se quedaron, no los mejores, sino los menos adecuados. Eso  $AC$ realidad que sucedió en una Latinoamérica.

Por el contrario, desde la persde la nueva gerencia pectiva pública, hay que resolver el problema de la gestión del recurso humano y de la profesionalización, pero de una manera distinta, entendiendo que hay nuevos desafíos. Se plantea una nueva gestión pública, la necesidad de flexibilizar la organización y funcionamiento del Estado. Pero al mismo tiempo advertimos, de la necesidad de mantener la profesionalización en la función pública y de consolidar los sistemas de servicio social.

En otras palabras, tenemos que mediar entre una tensión por flexibilizar la organización y funcionamiento del Estado, simultáneo con el mantenimiento de la Carrera Administrativa como un mecanismo para garantizar, que no haya una injerencia político partidista, grupal, o caciquista de compadrazgo. Necesitamos que pueda asignar el Estado eL recurso humano a las distintas necesidades, en los diferentes lugares y por lo tanto hay que flexibilizar la manera de gestionar los recursos humanos, pero al mismo tiempo, hav que mantener la estabilidad del funcionario, con un mecanismo que lo proteia contra la influencia externa. de intereses distintos al general del Estado.

Por supuesto, esta estabilidad del funcionario público, tiene que estar basada en una situación completamente distinta, adquirida por méritos y que se mantiene por el buen desempeño individual del ciudadano. Hay por lo tanto que incrementar la eficiencia y la eficacia institucional, mediante un sistema de incentivos y de sanciones sustentado en el mérito y en la evaluación del desempeño individual de los funcionarios públicos. Y esto no es una tarea fácil, es muy difícil operativizarlo desde cada uno de nuestros países.

En la práctica debo advertir, que a pesar de las distintas escuelas y sistemas que se han inventado de la evaluación del desempeño individual, no conozco, ni en los países desarrollados, un solo sistema de evaluación del desempeño individual, que funcione medianamente bien. Todos tienen cosas buenas, pero no hay ninguno que podamos decir que es un modelo. Vamos a tener que innovar en esto. Pero lo cierto, es la necesidad de evaluar el desempeño individual de los funcionarios, para que su estabilidad dependa de eso. Lo que no puede ser es, que alguien simplemente ingrese a la Carrera Administrativa v pueda permanecer 30 años, aunque no sea capaz de desarrollar ninguna actividad.

Existe la necesidad de que la estructura de sueldos permita que los sistemas de incentivos y sanciones funcionen, y que a su vez las estructuras de sueldos de recurso

humano al servicio del Estado, sean competitivas con el mercado laboral. Si no lo hacemos así, siempre vamos a estar como el pariente bobo de la sociedad. Mientras la empresa privada tiene un meior recurso humano, nosotros siempre tendremos uno menos capacitado. Y hay áreas en que esto es imprescindible, informática, por poner un ejemplo. Tratemos de tener el personal de informática más capaz, porque el personal que permanece en el Estado es porque tiene una vocación de servicio muy grande, no poraue tiene buenos incentivos. Sabemos que en el sector bancario los que trabajan en informática tienen unos sueldos altos. El Estado no puede competir con ellos. De ahí, que nosotros tenemos que replantearnos el problema de la profesionalización y de la gestión de la Carrera Administrativa de una manera distinta.

Lo primero que tenemos que entender es que esto no es un problema técnico, sino político. Y en todo caso, no es hacer énfasis de lo político sobre lo técnico. Debemos tener un equilibrio entre la razón política y la técnica. No hay manera de que nosotros desde las distintas direcciones o administraciones de recursos humanos y de servicio civil de nuestros países, hagamos propuestas técnicas e inviables políticarnente. Tenemos que entender que no solamente formulamos propuestas técnicamente adecuadas, sino que éstas tienen que ir acompañadas de una estrategia política que construya la viabilidad de la

constitución y consolidación del Servicio Civil como una realidad. Pero para eso necesitamos una estrategia, lo que implica comprender que cualquier cambio que propongamos en recursos humanos. van a existir resistencias.

Tenemos que identificar y comprender por qué se dan esas resistencias y crear condiciones para vencerlas o neutralizarlas, lo que significa que tenemos que identificar a los aliados. Por eso, si en algo es necesario el logro del consenso social es en materia de reforma del Estado, siendo de vital importancia los acuerdos en torno al Servicio Civil.

El Servicio Civil, la Carrera Administrativa. la profesionalización y la función pública deben reformarse bajo condiciones consensuadas socialmente o no van a funcionar. En otras palabras, ni profesionalización, ni carrera, ni servicio civil de un sector tienen sentido. sino son políticas de Estado, apovadas socialmente, donde las comunidades y la población tengan cabida, de manera que el problema del Servicio Civil hay que discutirlo fuera de los ámbitos estrictamente estatales, y llevario a un nivel nacional y social. Eso es difícil, pero si no se hace, seguiremos con servicios civiles normativizados en leves que no operan. Hay unos asuntos donde no es mayoritaria la doctrina, pero son cruciales.

El ingreso a la carrera debe ser por procesos imparciales, objetivos. concursos públicos  $\mathsf{V}$ no simplemente por la designación de alguien. Hay que vincular la estabilidad en el cargo con el concurso de la posición y no con el transcurso del tiempo. Si no hav estabilidad. consecuencia exclusivacomo mente del ingreso por concurso público, por un sistema objetivo e imparcial. la estabilidad no va a ser respetada.

Lo segundo que tenemos que lograr, es introducir la Evaluación del Desempeño individual del funcionario, pero vinculada a un sistema de incentivos de formación. de promoción del funcionario y a un sistema de sanciones. Hay que utilizar la Evaluación del Desempeño como un sistema de incentivo y hay que someter el resultado individual a la estabilidad. Es decir, se mantiene el funcionario solo si tiene un buen desempeño y apoyarlo con planes de formación y capacitación basados en necesidades detectadas por el Estado, y con una planificación de corto, mediano y largo plazo.

Y por último, hay algunos otros problemas que además son muv políticos. Primero, la sindicalidel funcionario público, zación tenemos que empezarla a tratar. Hay que regular la sindicalización del funcionario público. No es lo mismo la sindicalización de los trabaiadores de una productora de calzado, de una factoría ordinaria, a la de los funcionarios públicos.

Hav que crear condiciones de regulaciones especiales y discutirlas con ellos. Hay que crear unas reglas que tienen que estar fundamentalmente orientadas por el interés común, por la necesidad del desarrollo económico y social de la población, por el interés del Estado y no simplemente por una situación de confrontación o de conflicto o de negociación, en los cuales muchas veces se ha visto al Ministerio de Trabajo, a los **Directores** de. Carrera Administrativa frente a una huelga de funcionarios públicos. quienes le imponen al Estado determinadas condiciones.

La función pública debe garantizar que la política y los intereses parciales no están por encima de los generales de la sociedad. Los sindicatos de funcionarios públicos a veces tienen intereses particulares de sus agremiados o diferentes al resto de la sociedad. Hay que aclarar las reglas del juego de la sindicalización y la relación entre los sindicatos y gremios de servidores públicos y el Estado.

Segundo problema que tenemos que regular en la región, son las contrataciones colectivas. Se ha visto cómo en éstas en vez de establecer el Estado cuáles son sus necesidades con respecto al recurso humano, son los sindicatos de funcionarios públicos los que le dicen al Estado lo que tienen que hacer. Esto también hay que resolverlo 0